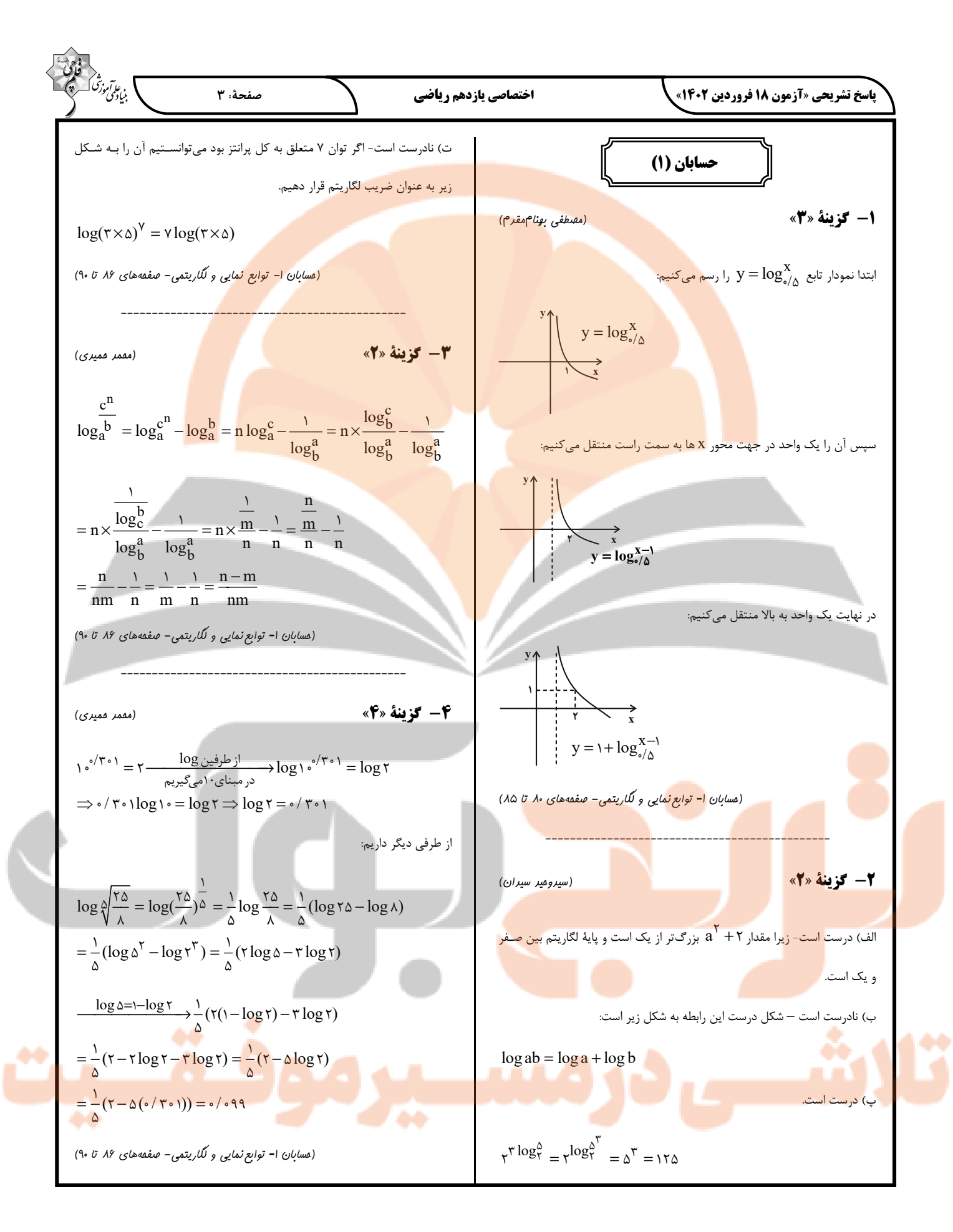

$$
\frac{\sqrt{36}}{24}
$$
  
\n
$$
\frac{1}{2}\sqrt{36}
$$
  
\n
$$
-\sqrt{36}
$$
  
\n
$$
-\sqrt{36}
$$
  
\n
$$
-\sqrt{36}
$$
  
\n
$$
-\sqrt{36}
$$
  
\n
$$
-\sqrt{36}
$$
  
\n
$$
-\sqrt{36}
$$
  
\n
$$
-\sqrt{36}
$$
  
\n
$$
-\sqrt{36}
$$
  
\n
$$
-\sqrt{36}
$$
  
\n
$$
-\sqrt{36}
$$
  
\n
$$
-\sqrt{36}
$$
  
\n
$$
-\sqrt{36}
$$
  
\n
$$
-\sqrt{36}
$$
  
\n
$$
-\sqrt{36}
$$
  
\n
$$
-\sqrt{36}
$$
  
\n
$$
-\sqrt{36}
$$
  
\n
$$
-\sqrt{36}
$$
  
\n
$$
-\sqrt{36}
$$
  
\n
$$
-\sqrt{36}
$$
  
\n
$$
-\sqrt{36}
$$
  
\n
$$
-\sqrt{36}
$$
  
\n
$$
-\sqrt{36}
$$
  
\n
$$
-\sqrt{36}
$$
  
\n
$$
-\sqrt{36}
$$
  
\n
$$
-\sqrt{36}
$$
  
\n
$$
-\sqrt{36}
$$
  
\n
$$
-\sqrt{36}
$$
  
\n
$$
-\sqrt{36}
$$
  
\n
$$
-\sqrt{36}
$$
  
\n
$$
-\sqrt{36}
$$
  
\n
$$
-\sqrt{36}
$$
  
\n
$$
-\sqrt{36}
$$
  
\n
$$
-\sqrt{36}
$$
  
\n
$$
-\sqrt{36}
$$
  
\n
$$
-\sqrt{36}
$$
  
\n
$$
-\sqrt{36}
$$
  
\n
$$
-\sqrt{36}
$$
  
\n
$$
-\sqrt{36}
$$
  
\n
$$
-\sqrt{36}
$$
  
\n
$$
-\sqrt{36}
$$
  
\n
$$
-\sqrt{36}
$$
  
\n
$$
-\sqrt{36}
$$
  
\n
$$
-\
$$

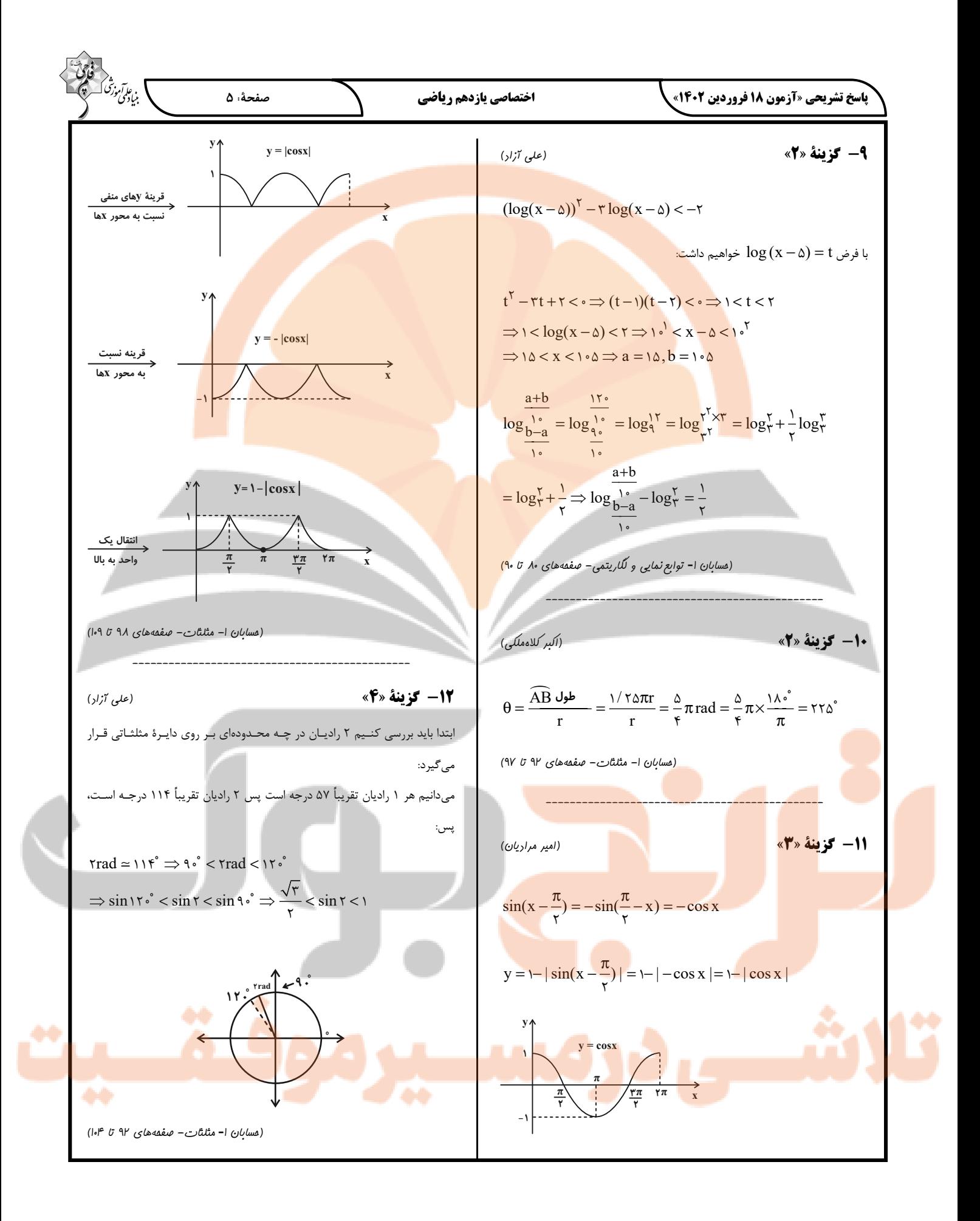

$$
\frac{\cos^2 x}{\cos^2 x} = \frac{1}{\cos^2 x} = \frac{1}{\cos^2 x} = \frac{1}{\sin^2 x} = \frac{1}{\sin^2 x} = \
$$

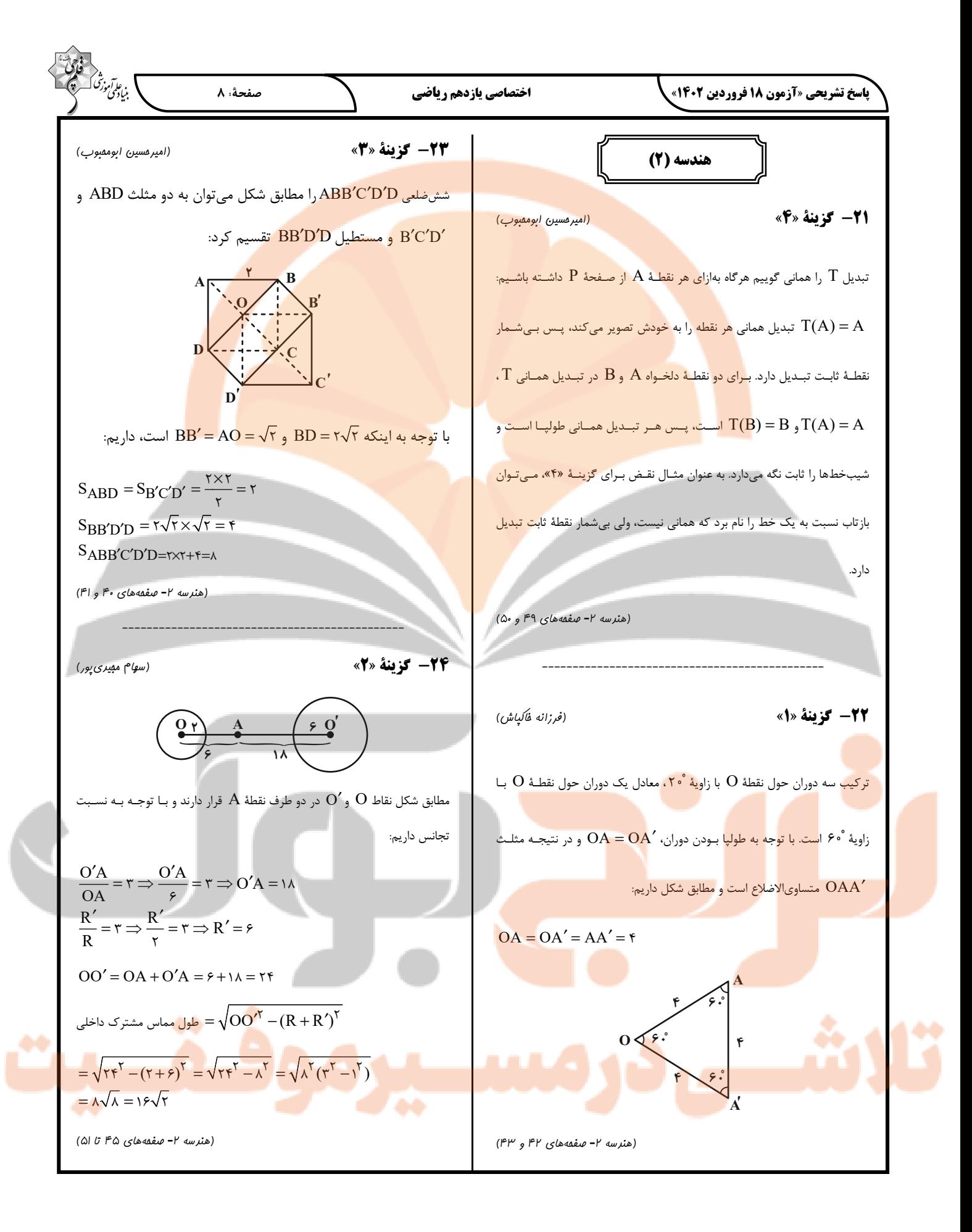

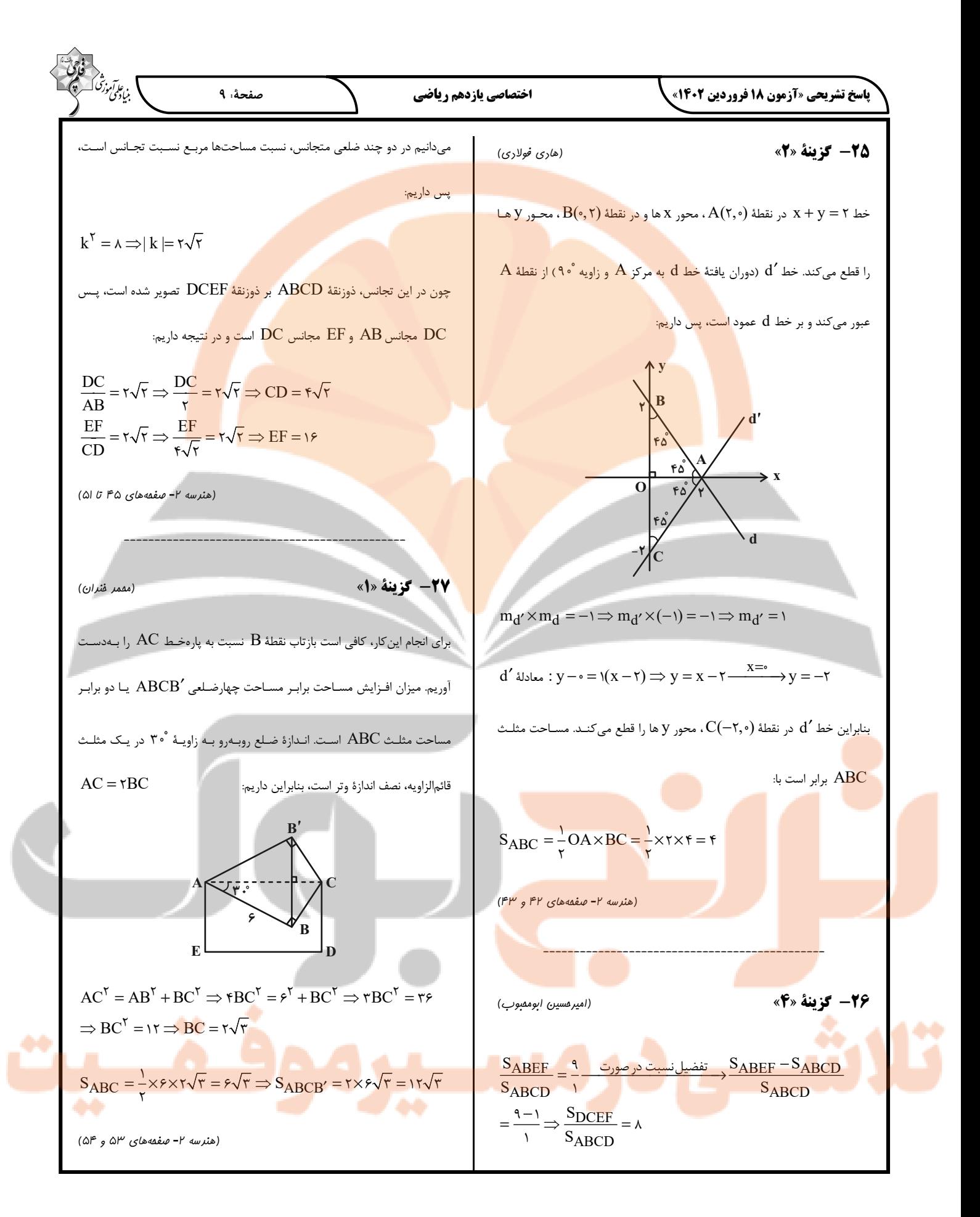

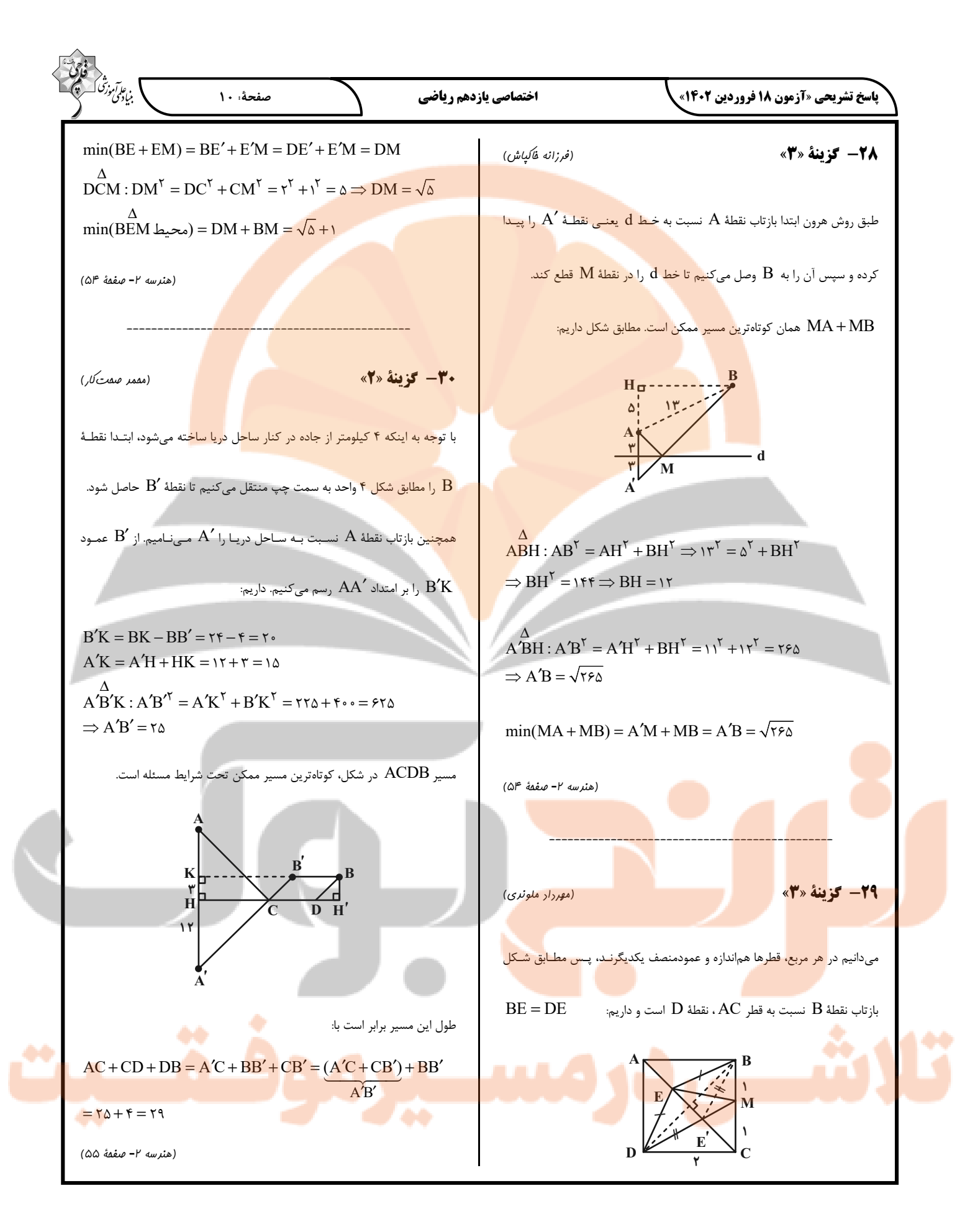

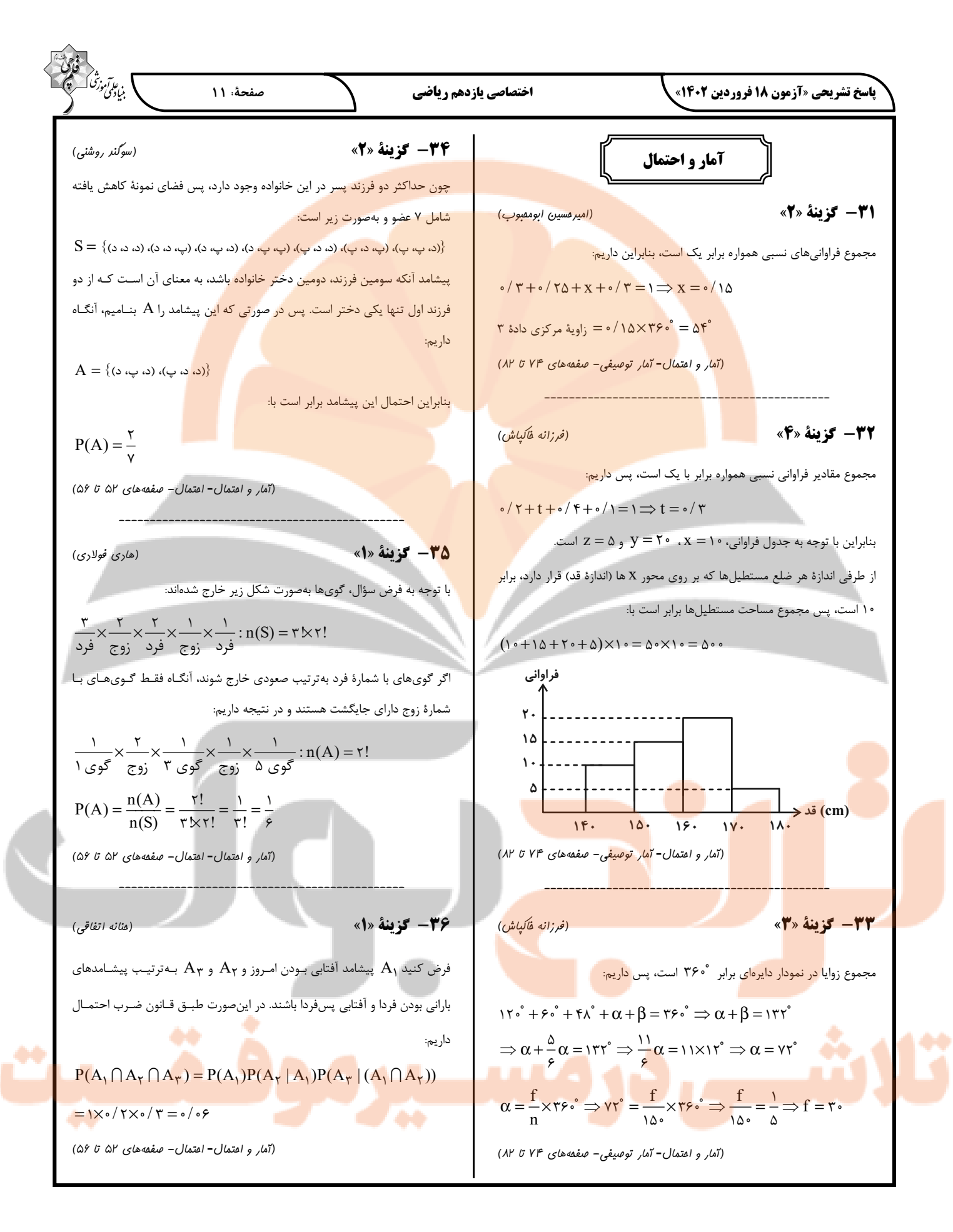

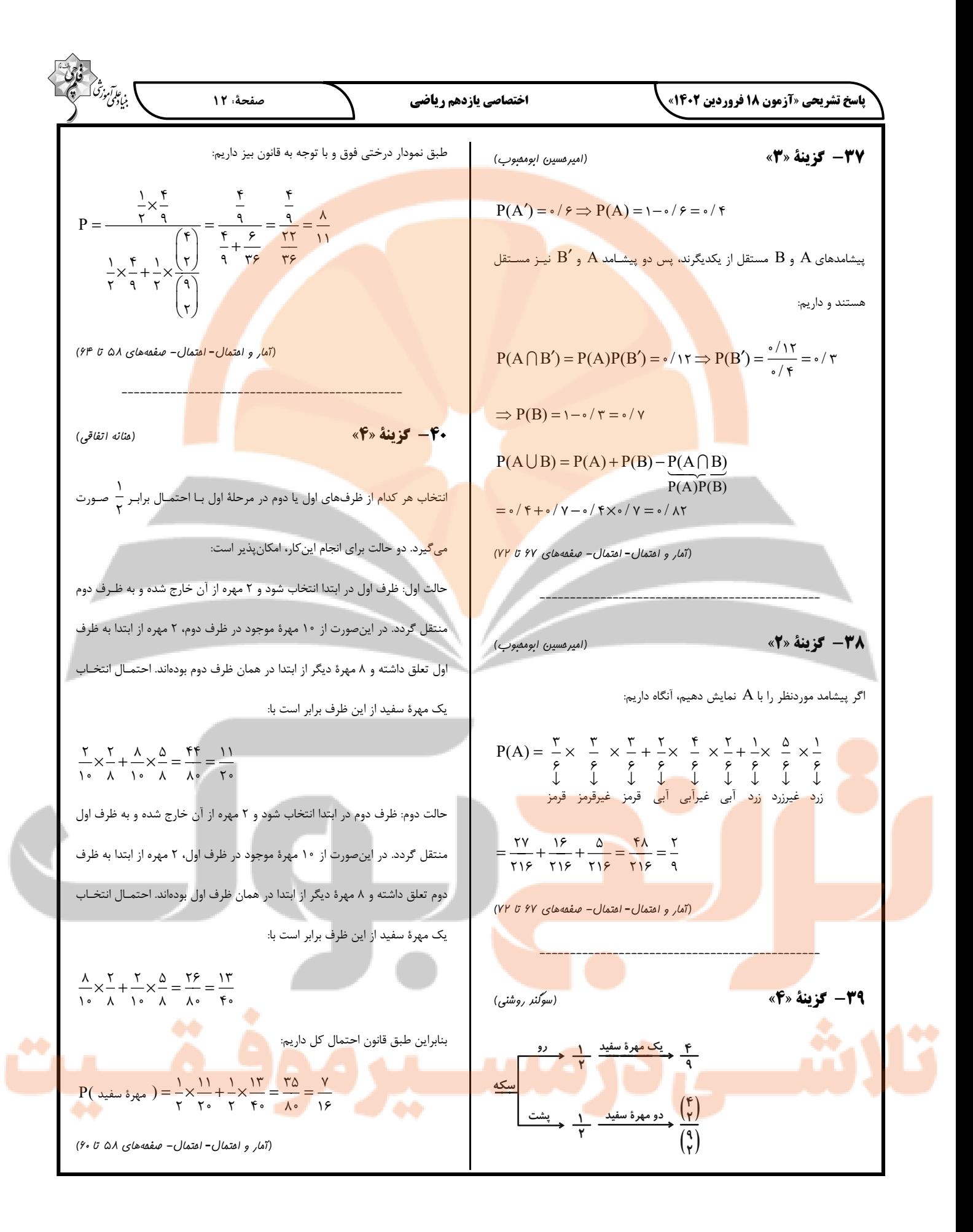

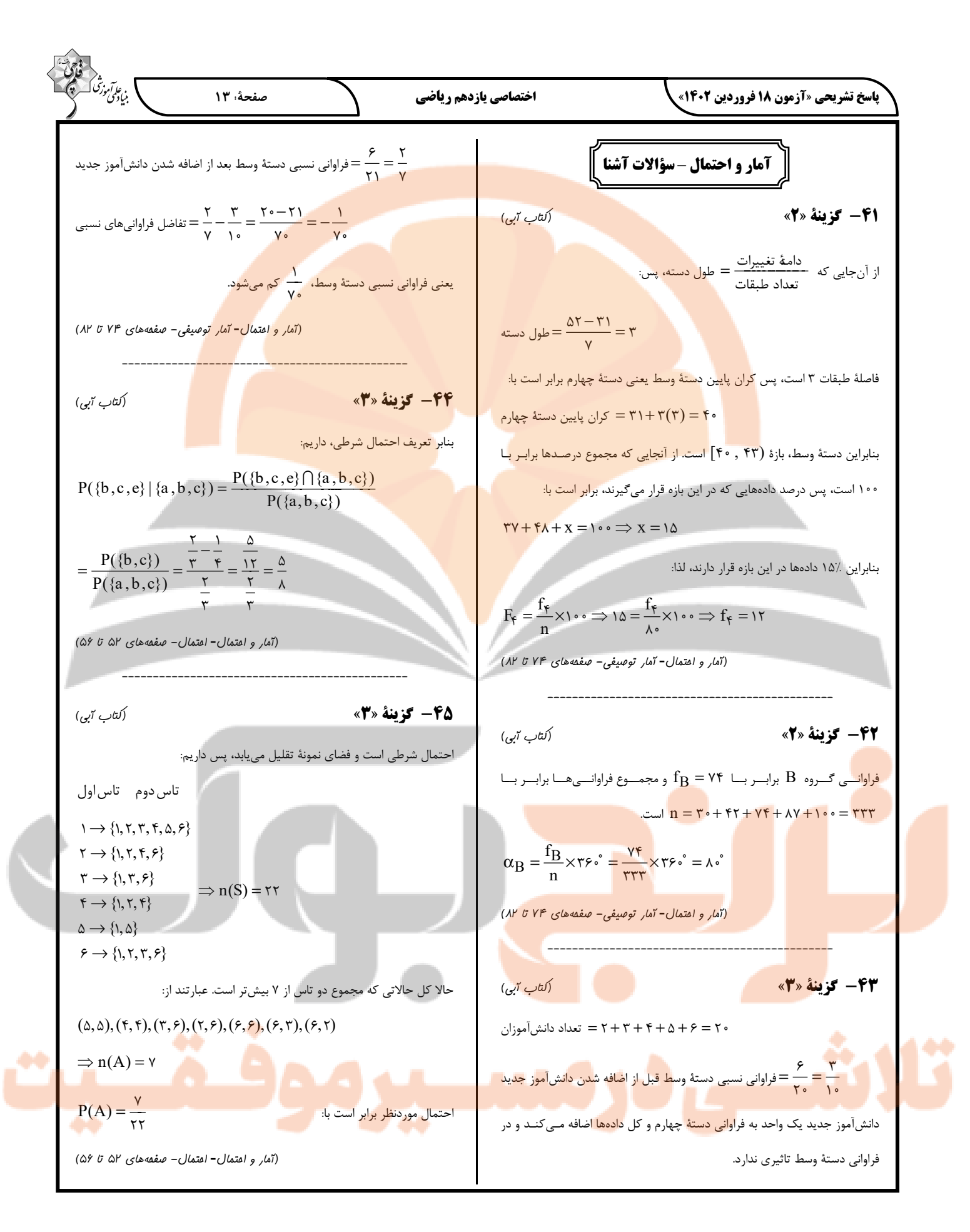

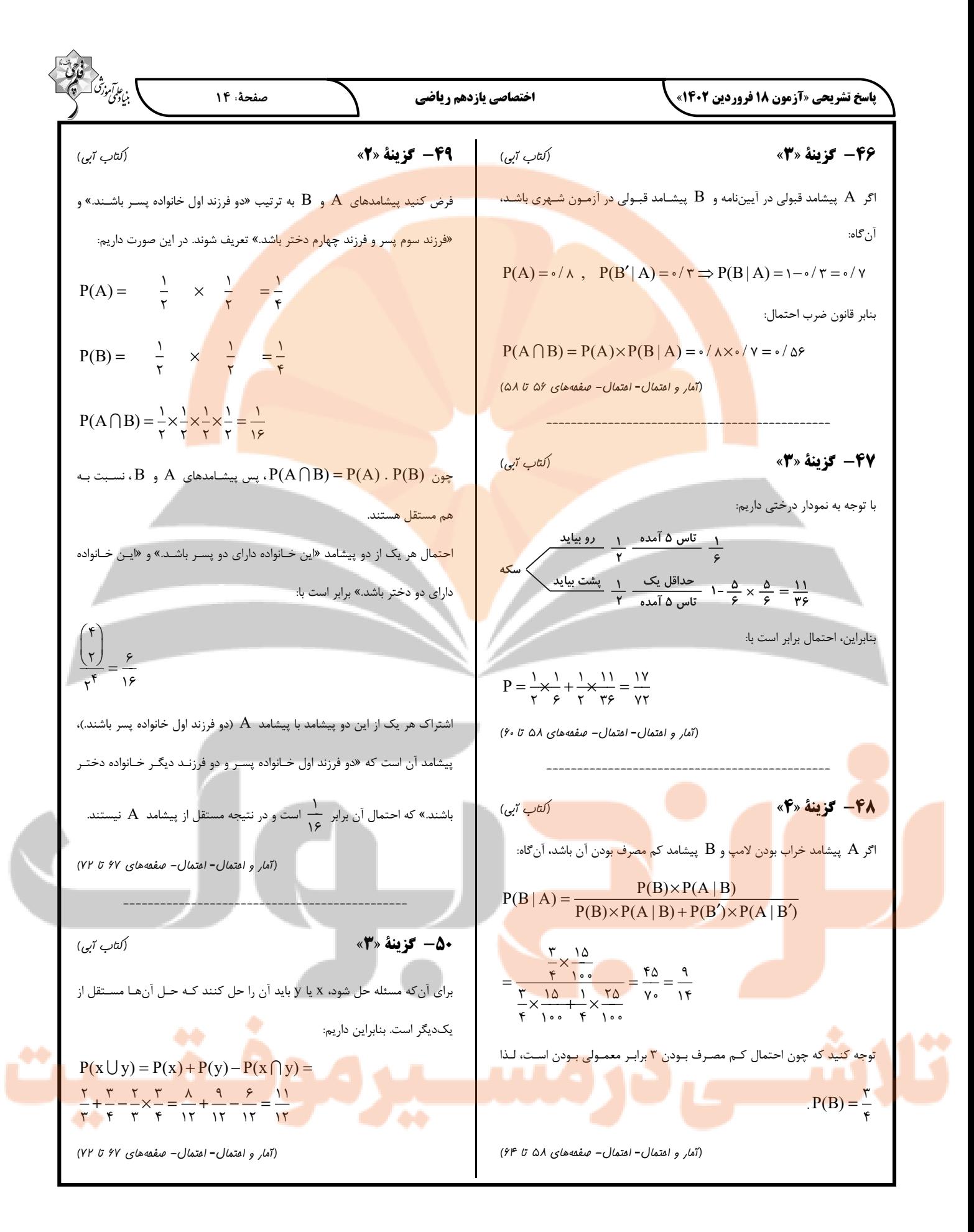

$$
\frac{1}{2} \times \frac{1}{2} \times \frac{1
$$

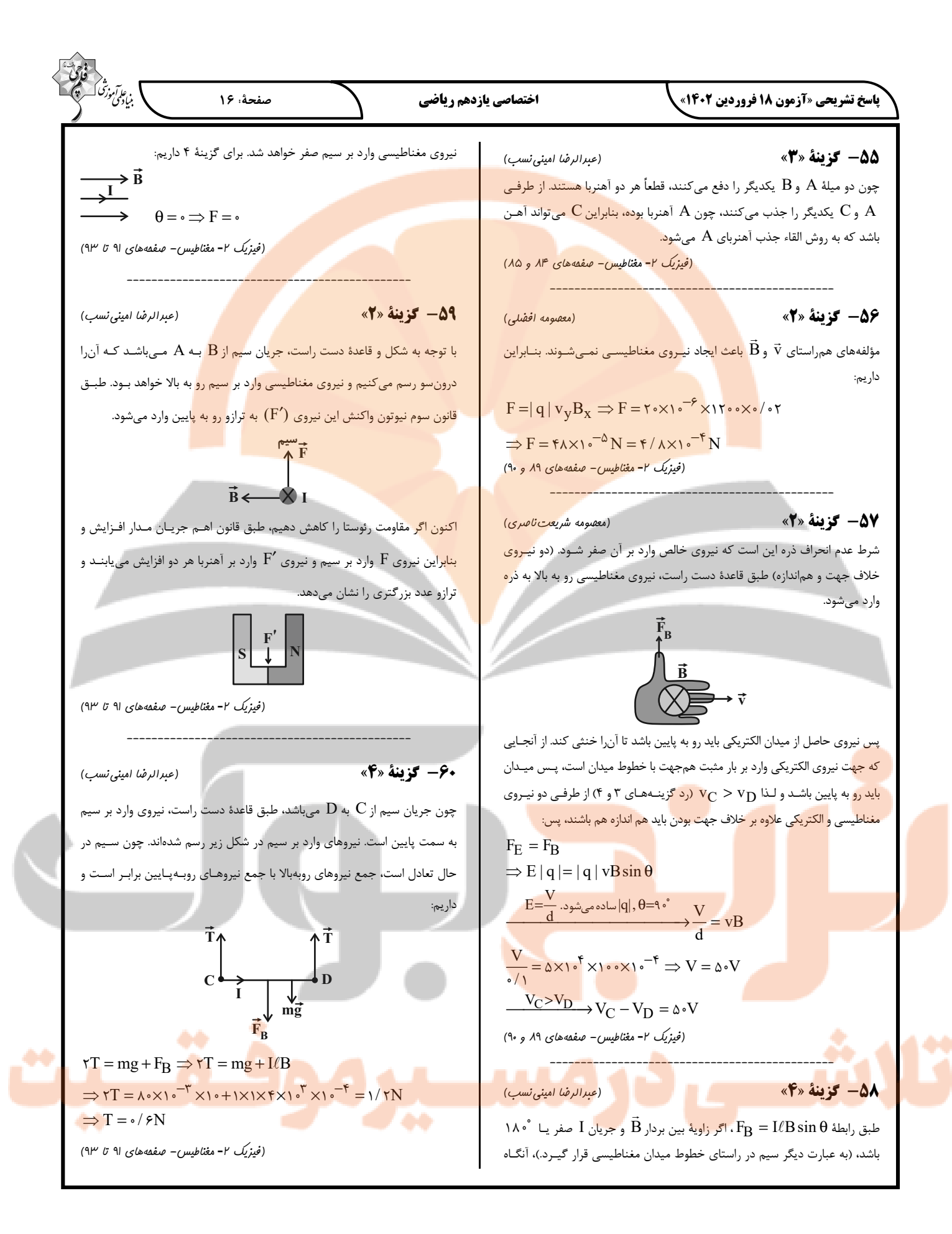

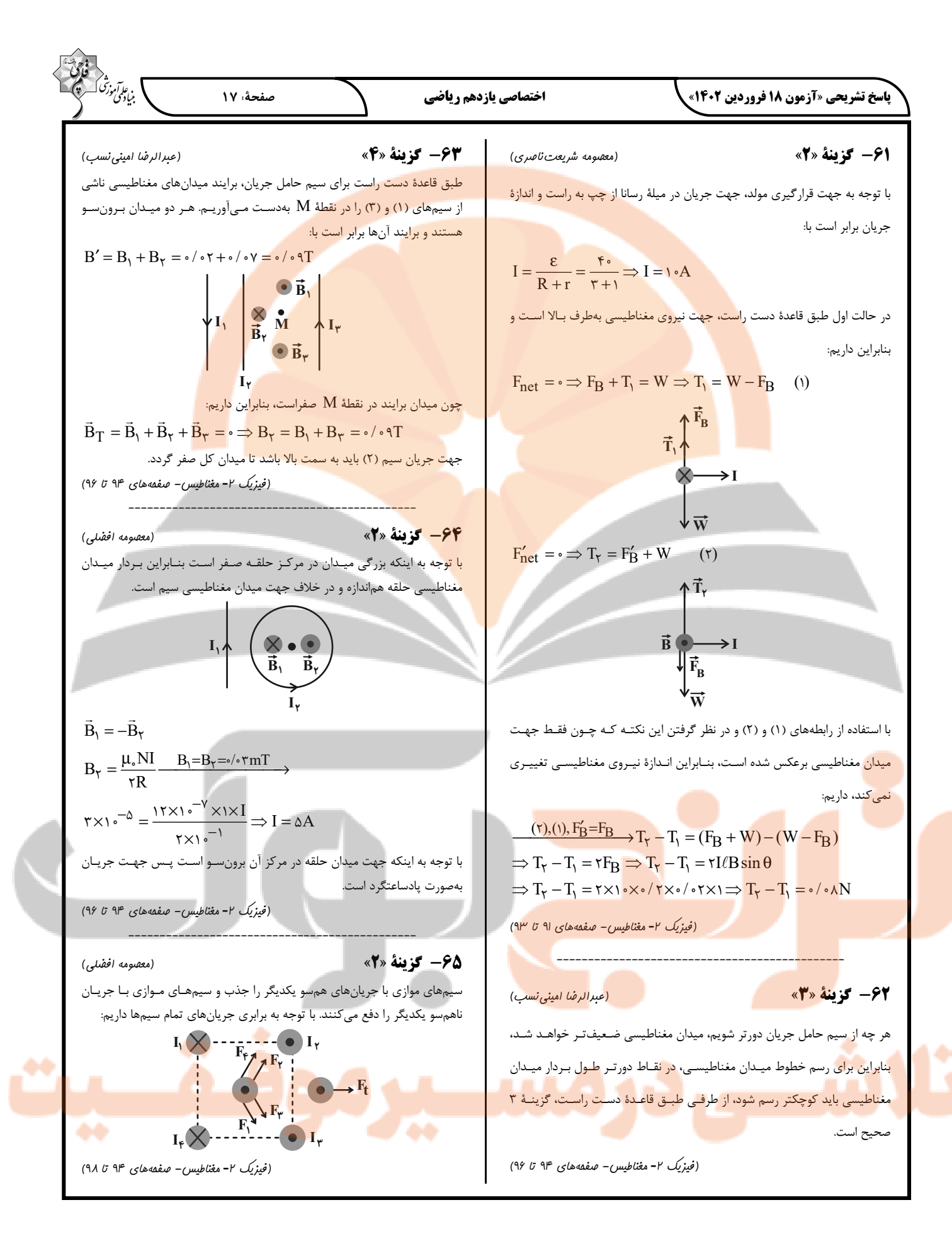

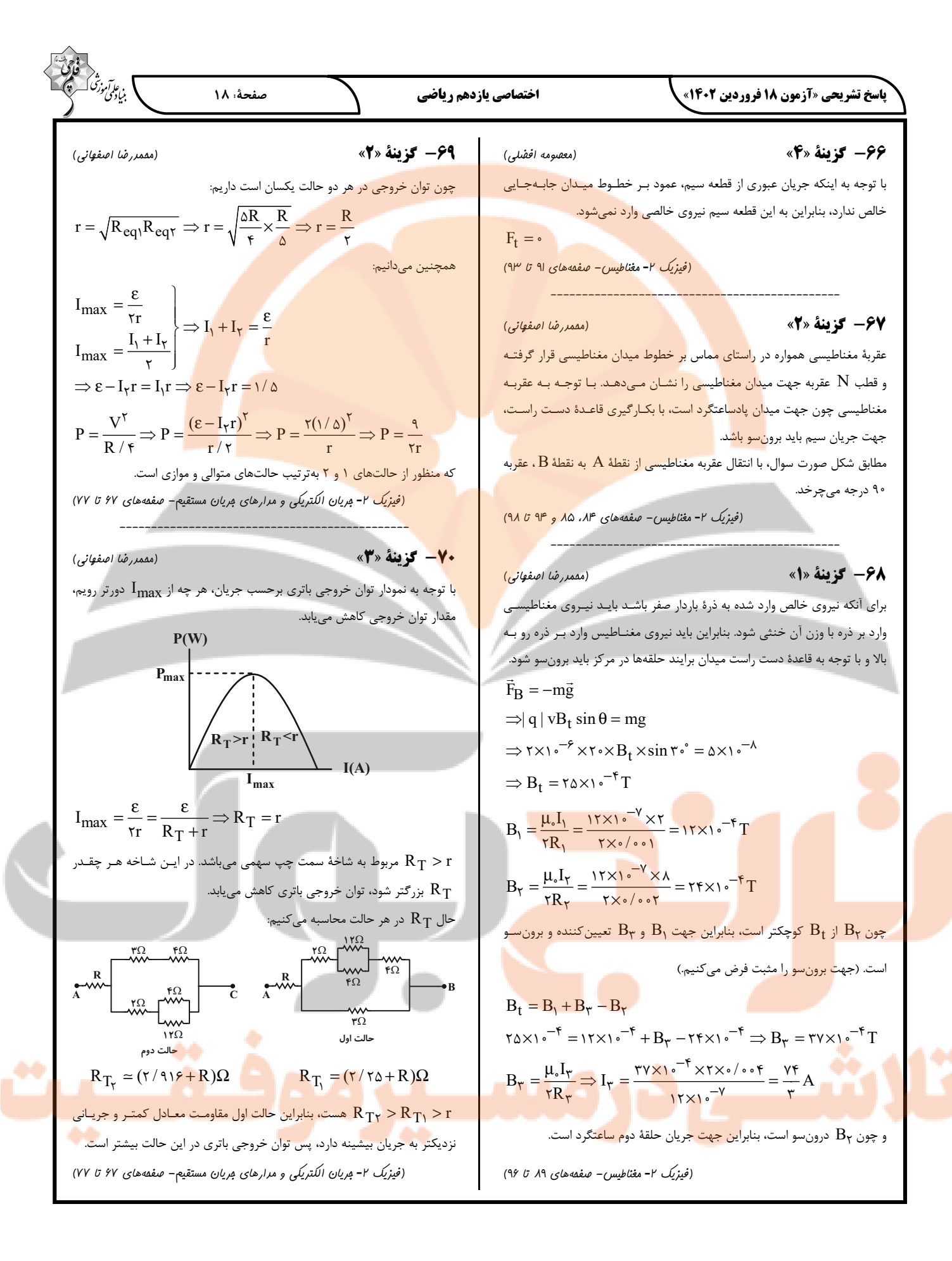

贊

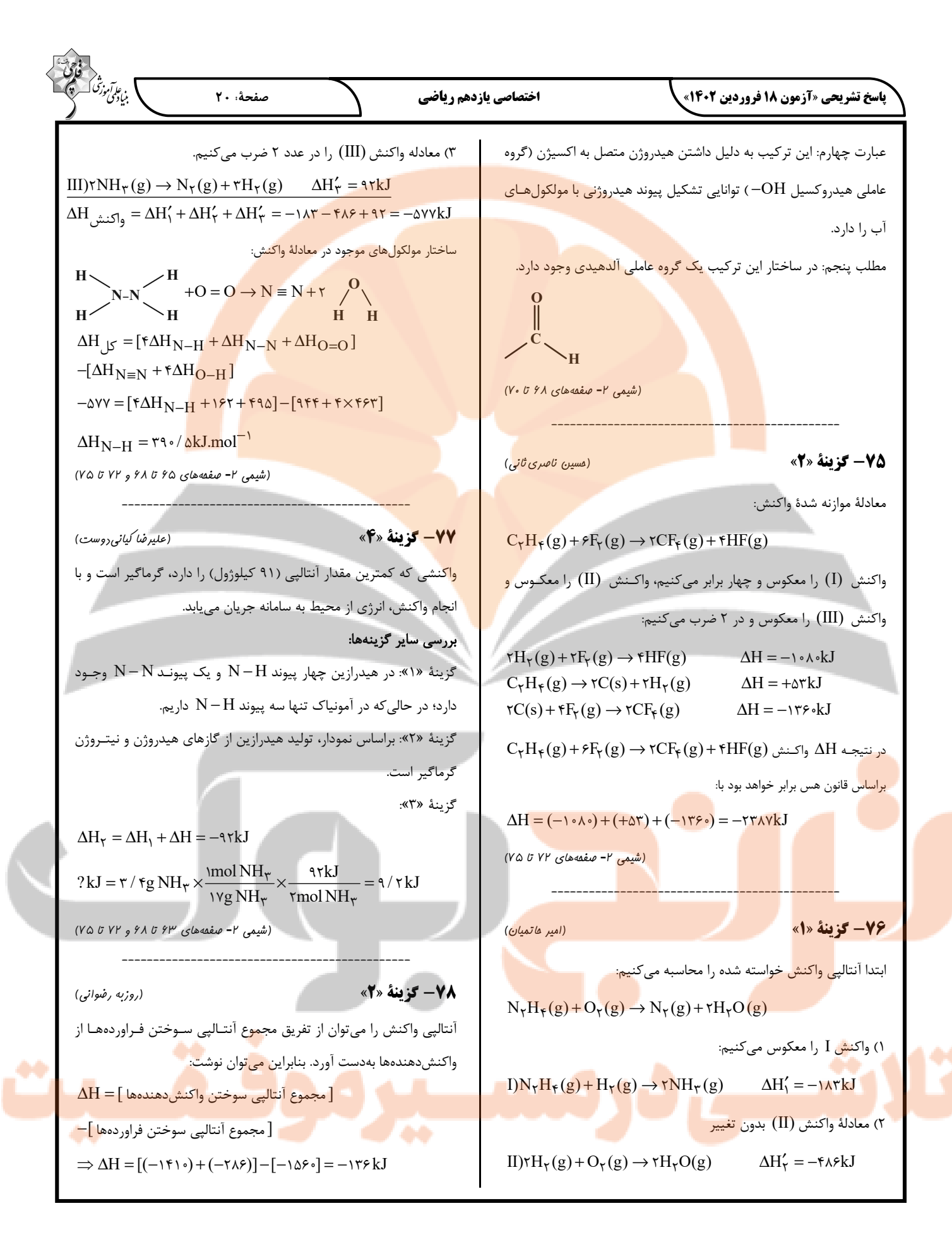

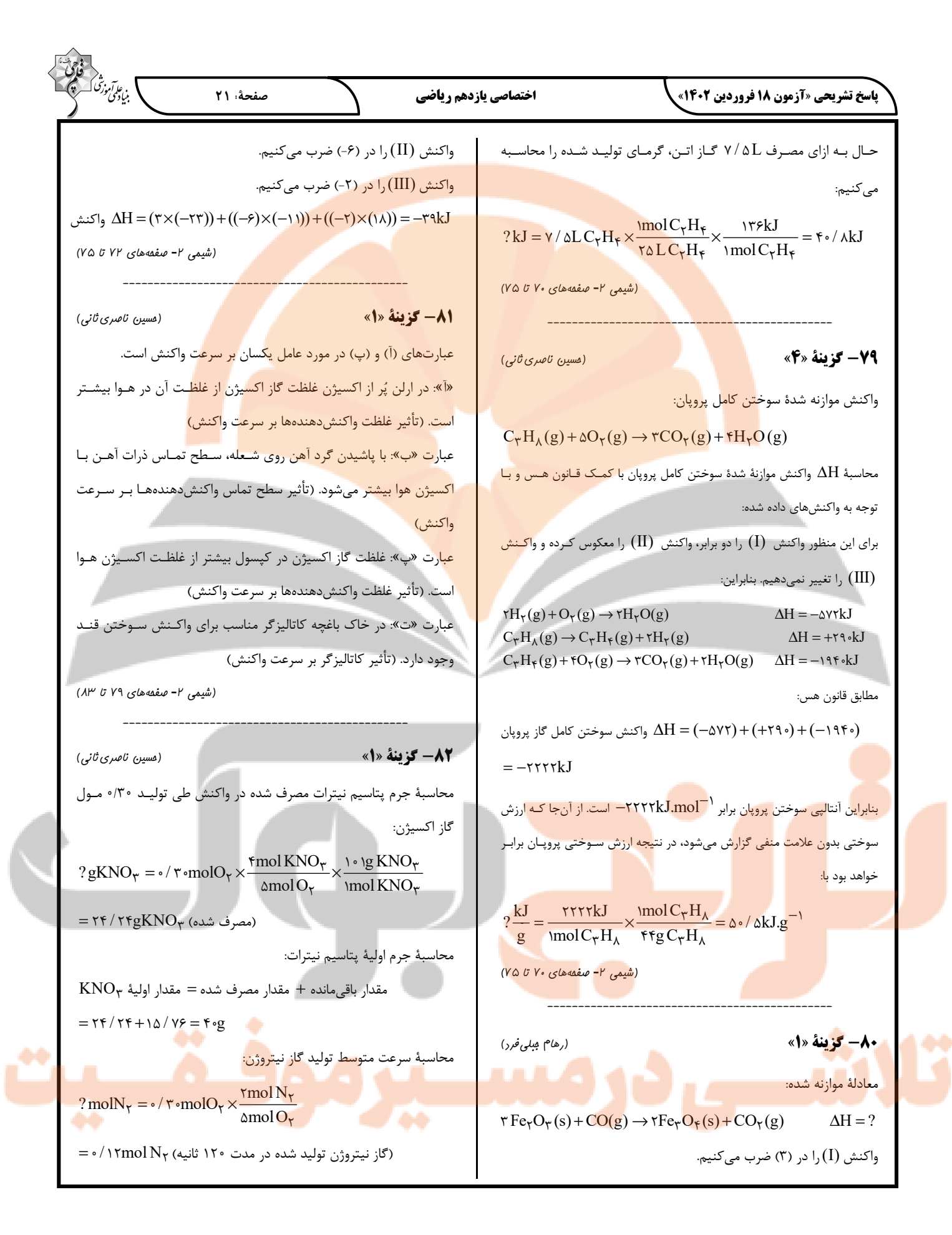

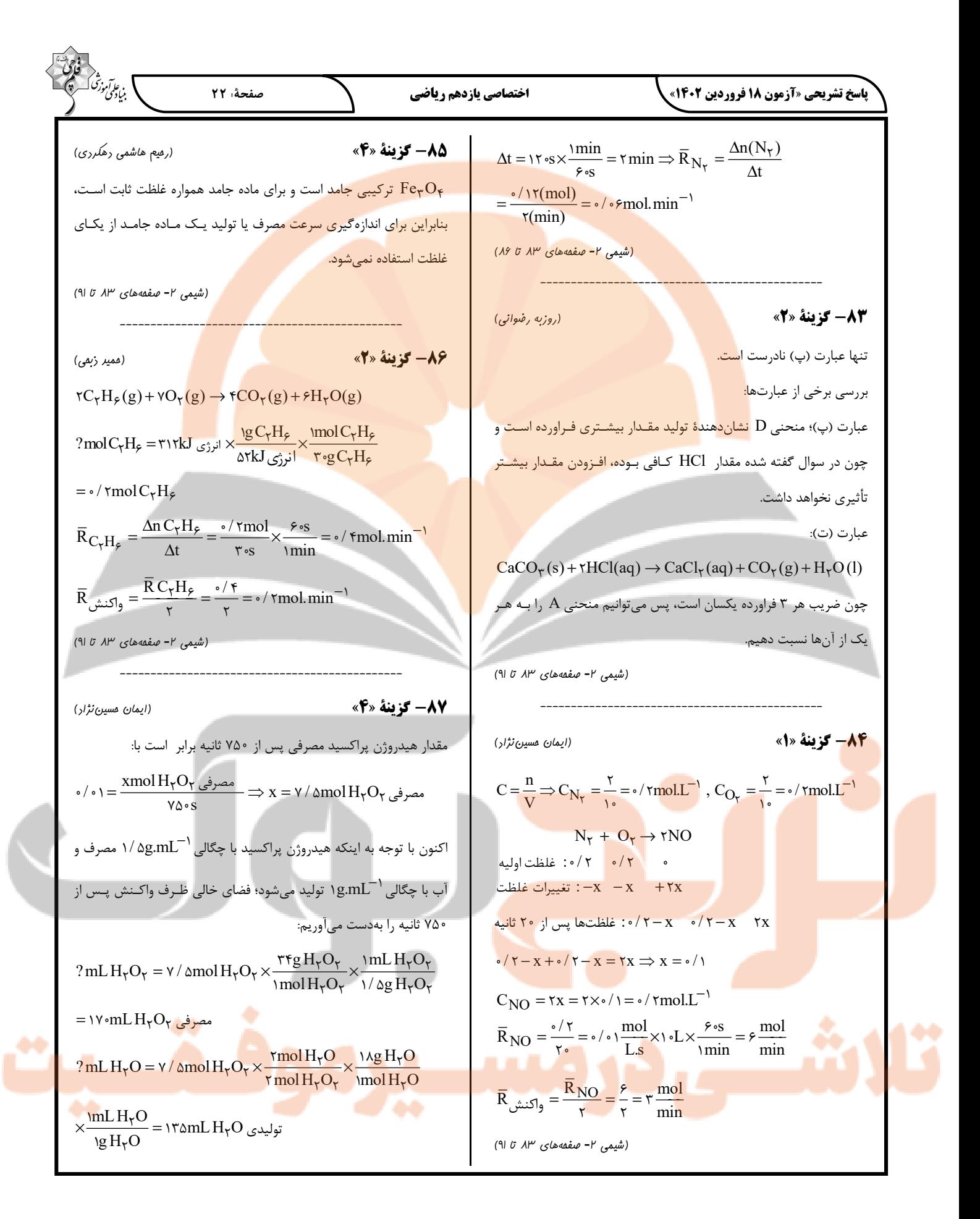

$$
\frac{\sum_{j=1}^{n} \frac{1}{j} \sum_{j=1}^{n} \frac{1}{j} \left( \frac{1}{j} + \frac{1}{j} \right) \left( \frac{1}{j} + \frac{1}{j} \right) \left( \frac{1}{j}
$$

# **پديد آورندگان آزمون 18 فروردين**

**سال يازدهم رياضي** 

فارق<br>بنادستي فارقت<br>بنادستي ورثت المسيح

**(مقطع دهم: اختياري)** 

 **طراحان** 

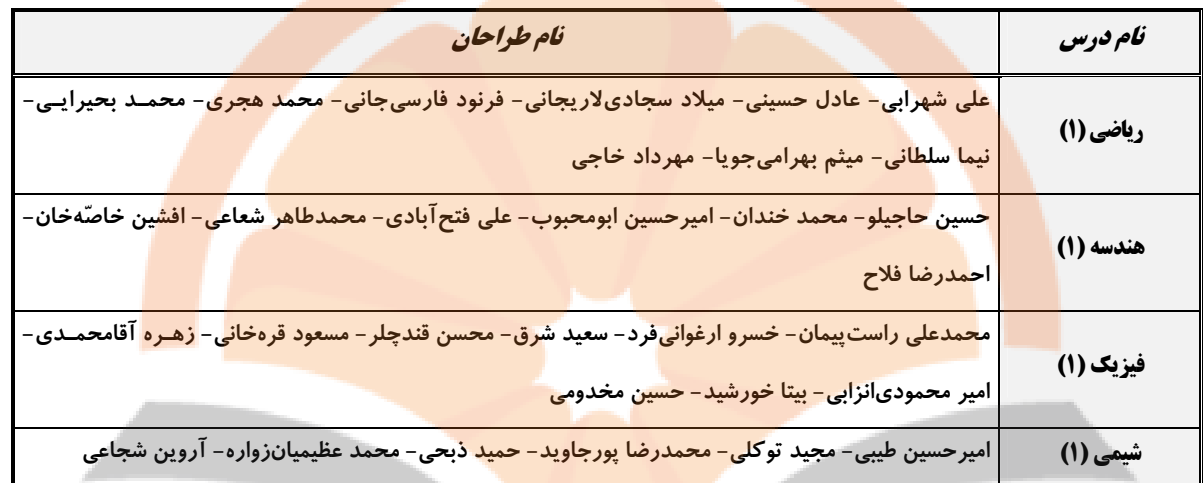

 **گزينشگران، مسئولين درس <sup>و</sup> ويراستاران** 

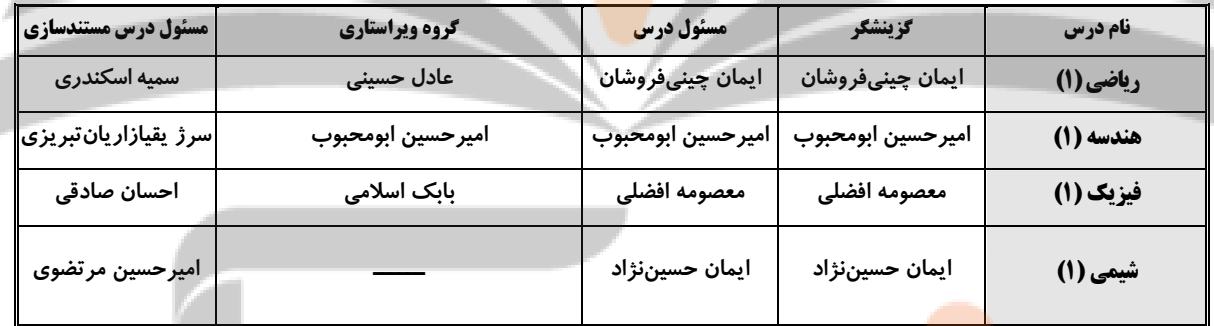

 **گروه فني <sup>و</sup> توليد** 

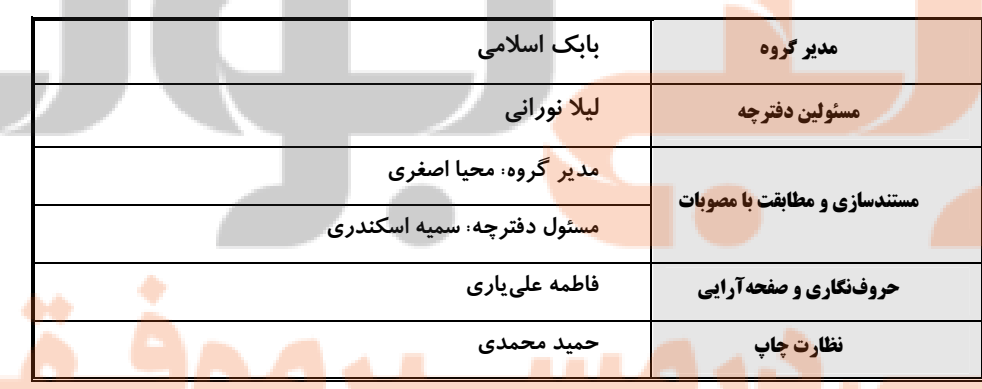

**بنياد علمي آموزشي قلمچي (وقف عام)**

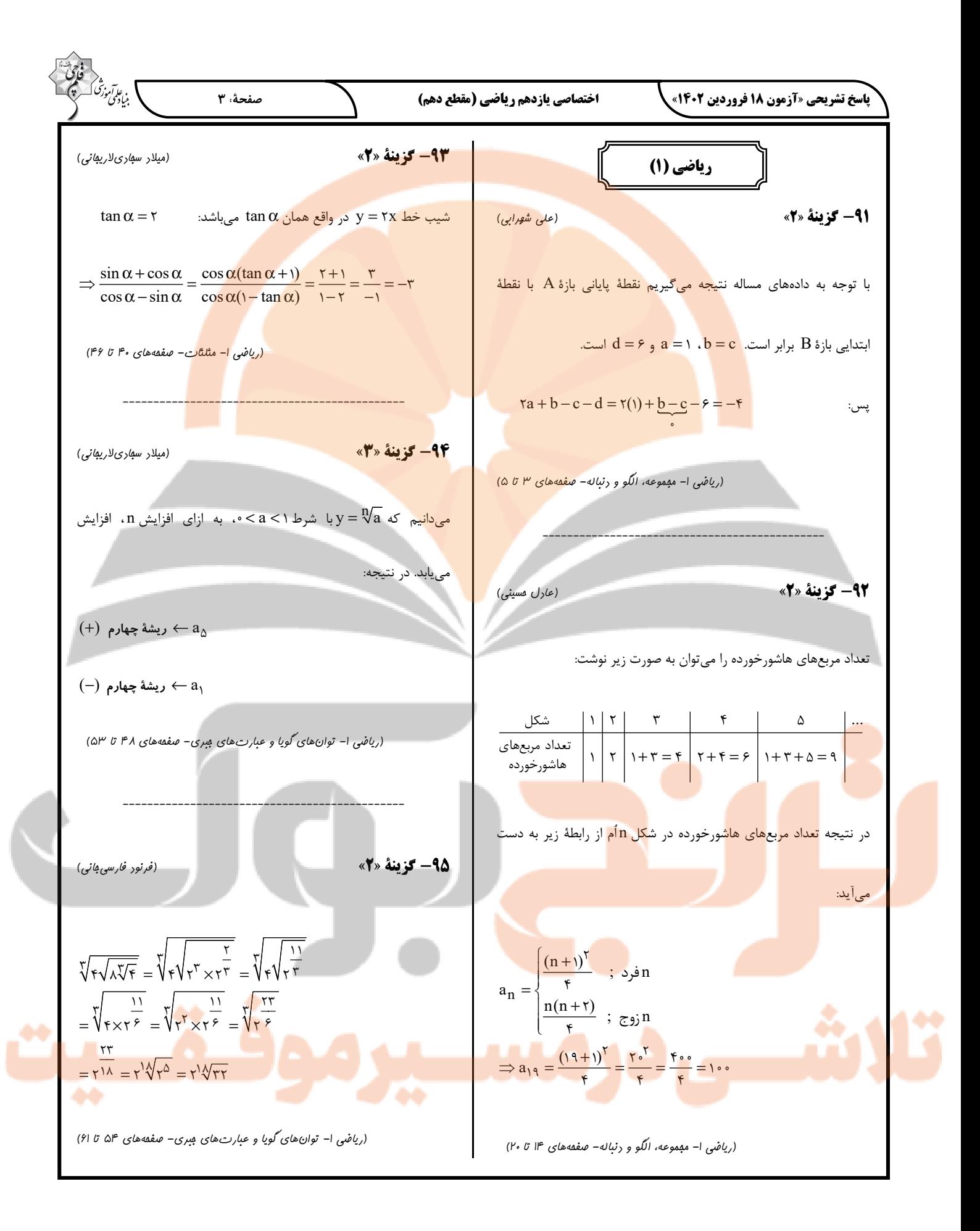

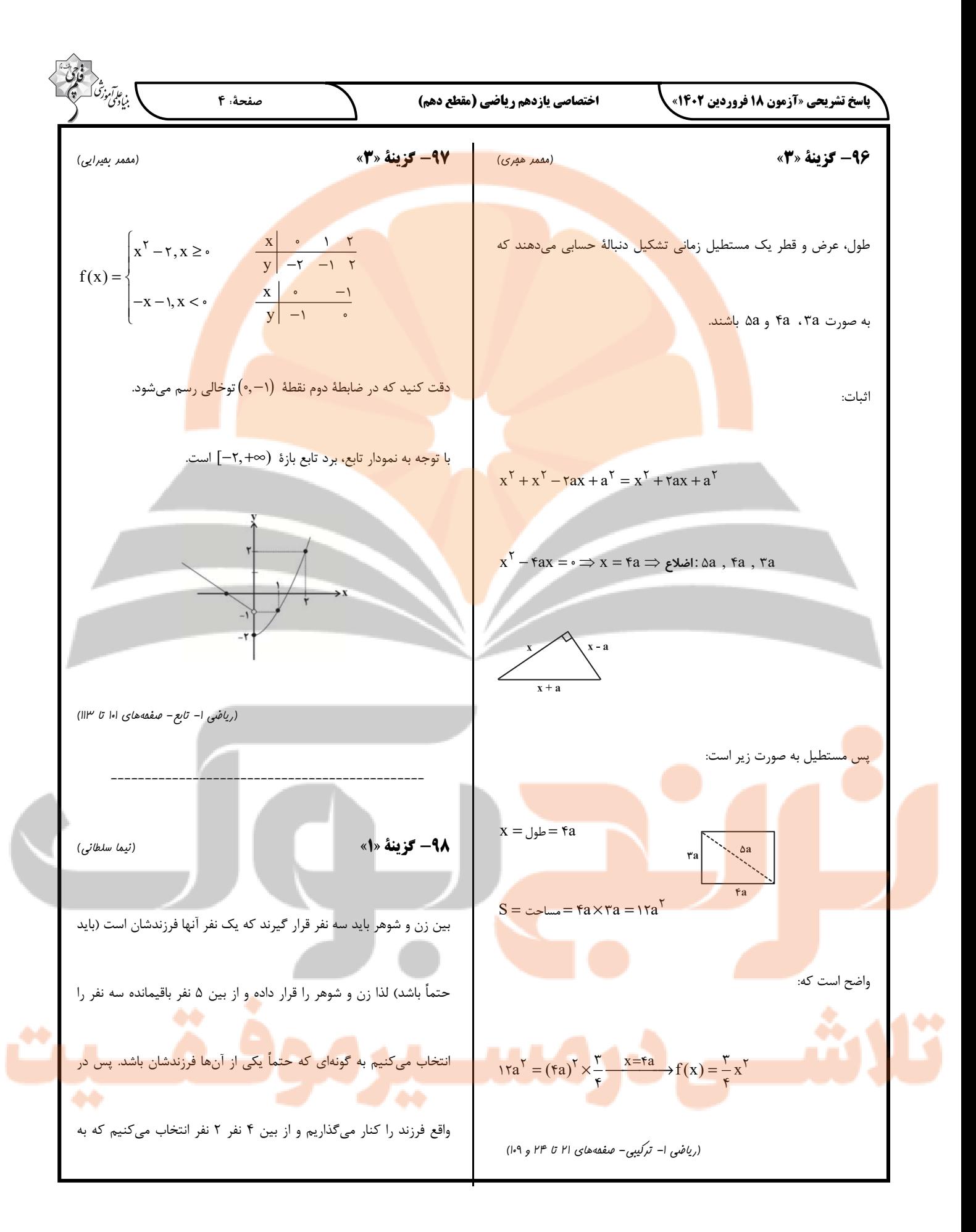

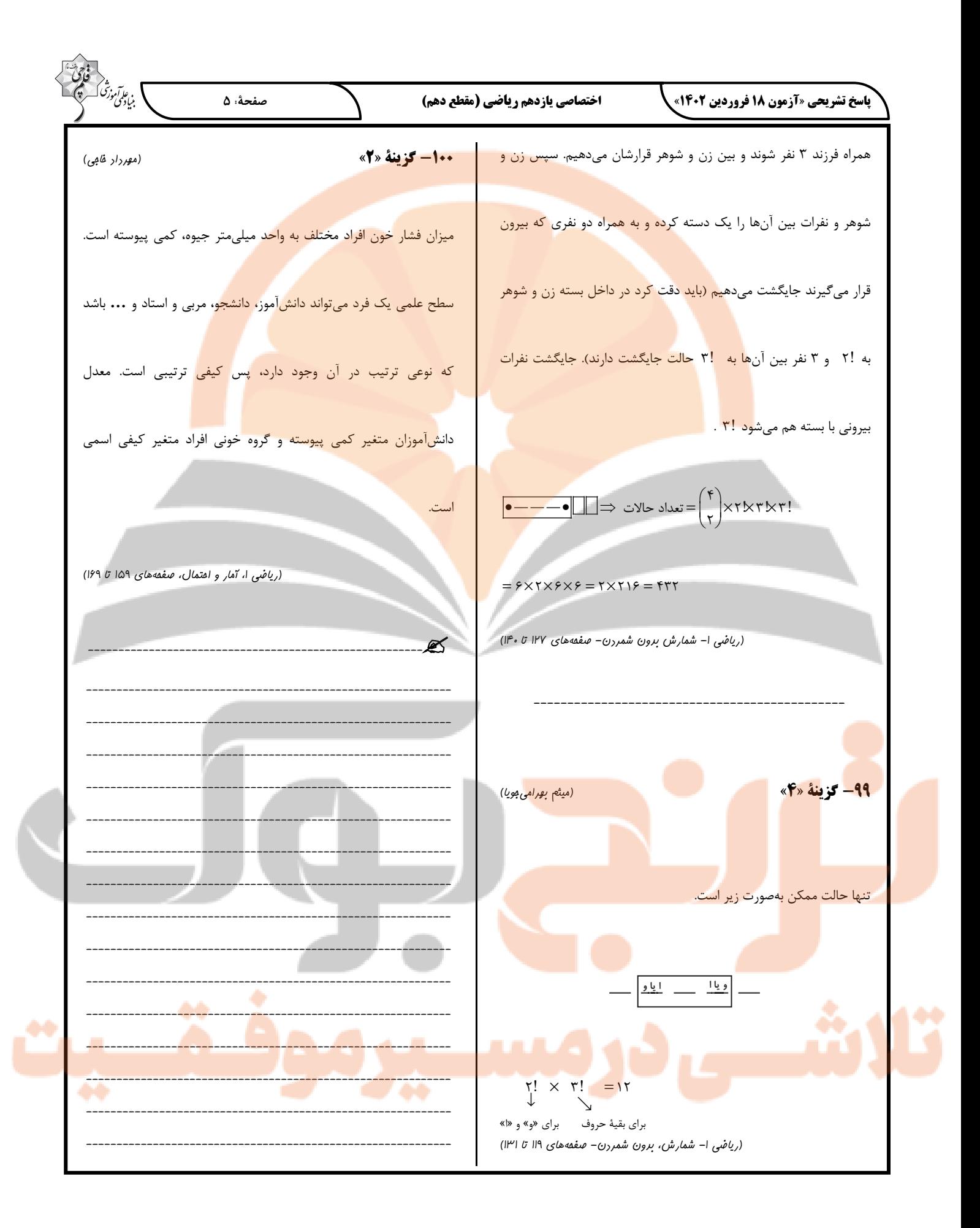

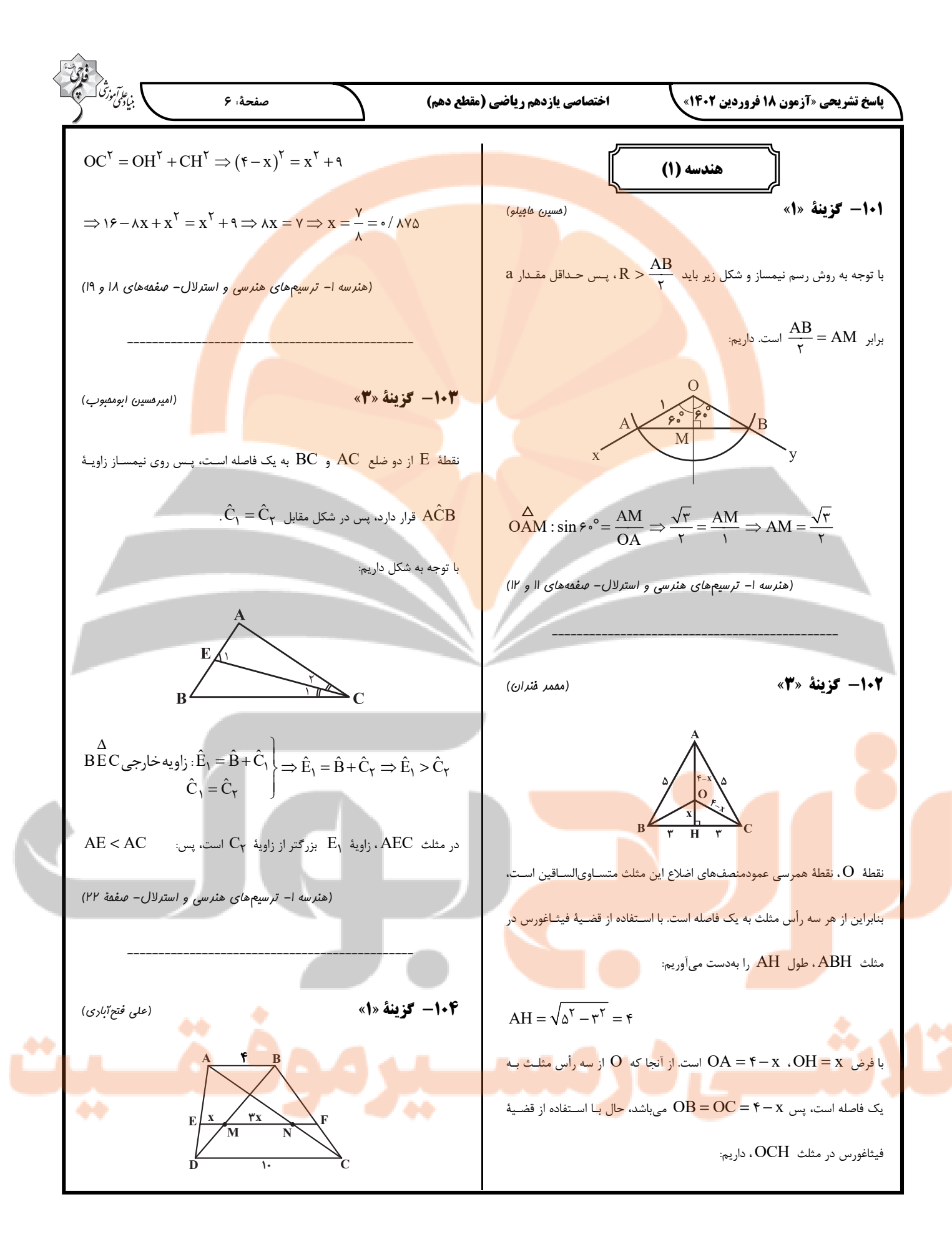

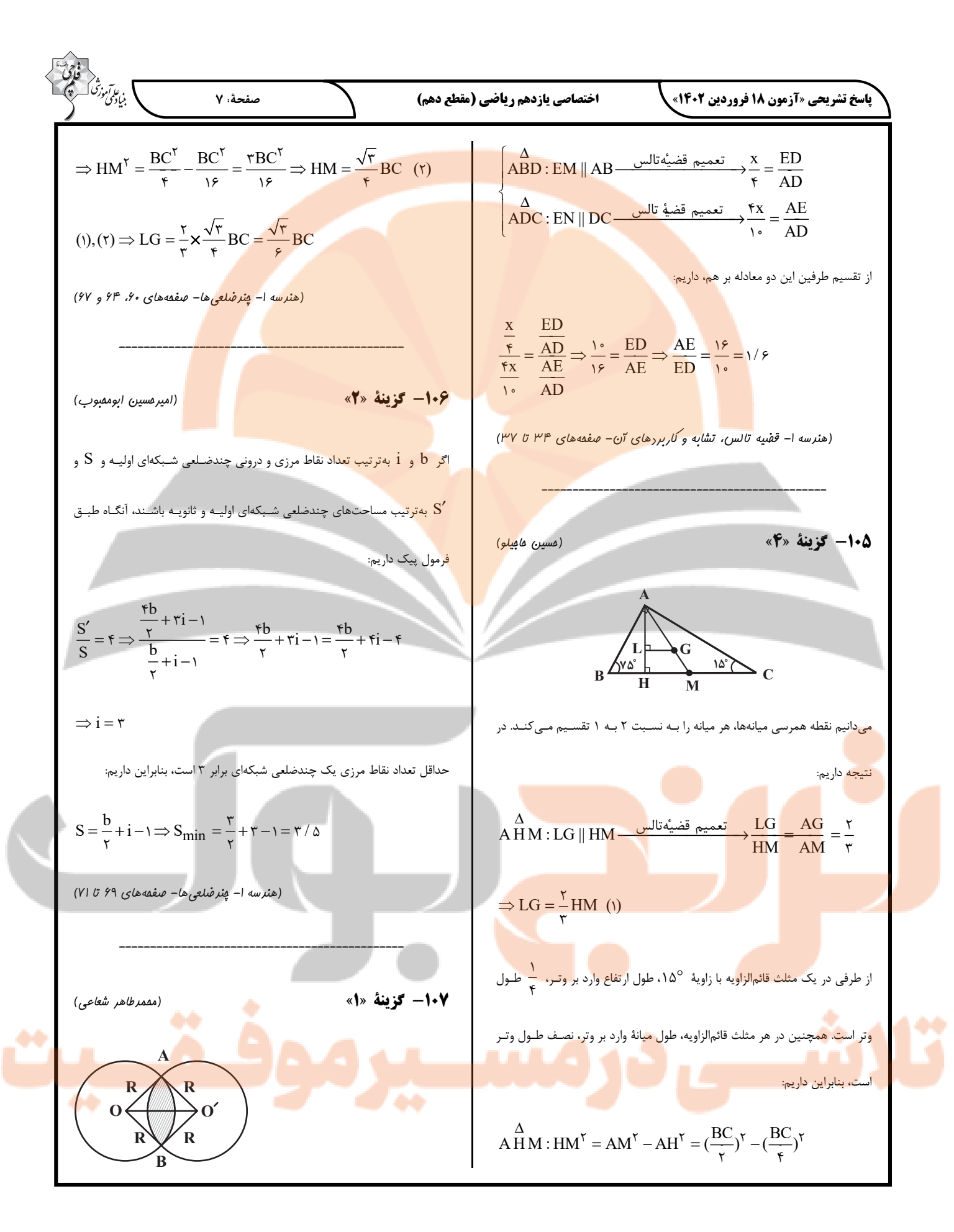

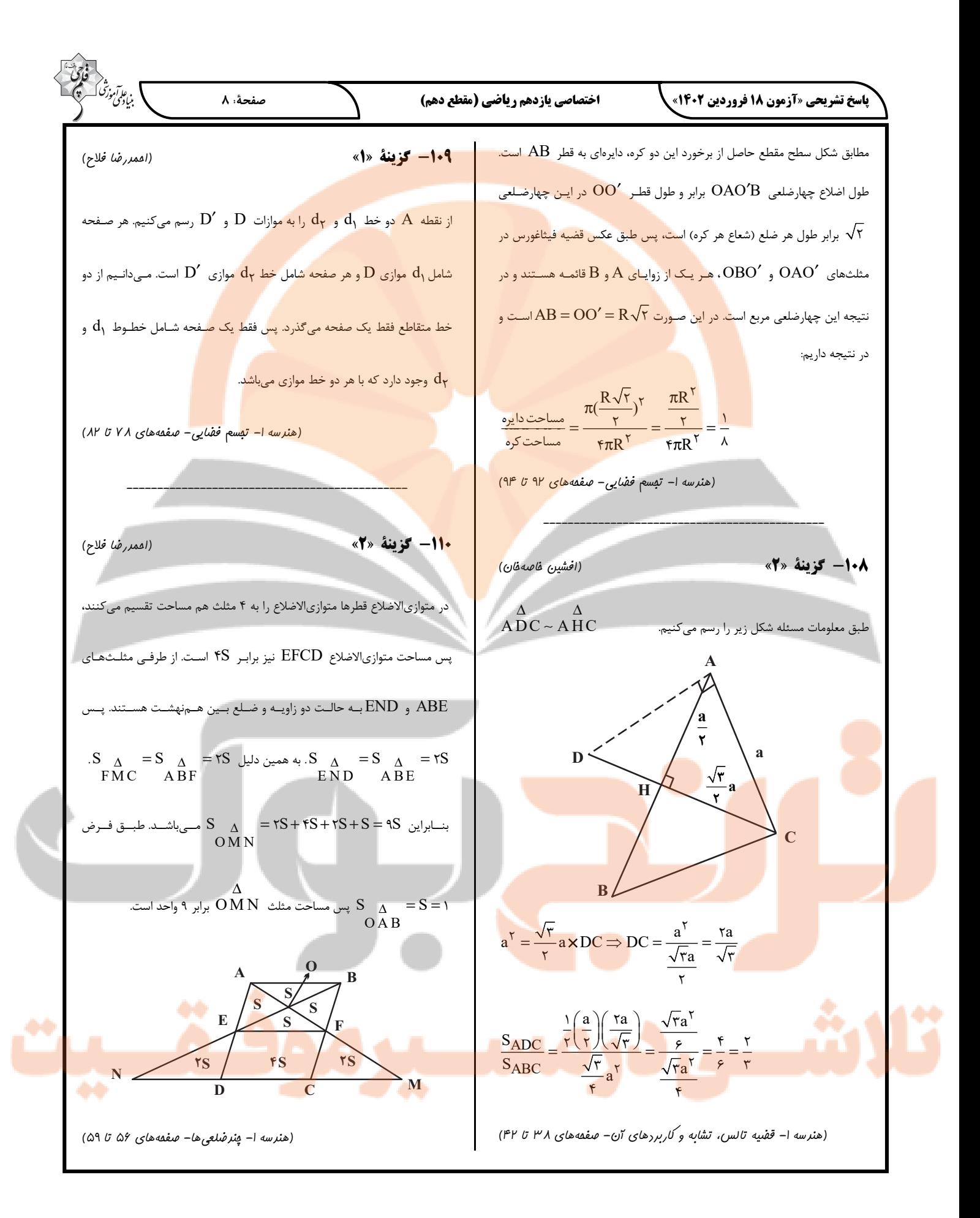

![](_page_28_Figure_0.jpeg)

(a) 
$$
\frac{\log x}{\sqrt{x^2 + y^2}}
$$
  
\n
$$
\frac{\log y}{\sqrt{x^2 + y^2}} = \frac{y}{\sqrt{x^2 + y^2}}
$$
\n
$$
\frac{\log y}{\sqrt{x^2 + y^2}} = \frac{y}{\sqrt{x^2 + y^2}}
$$
\n
$$
\frac{\log y}{\sqrt{x^2 + y^2}} = \frac{y}{\sqrt{x^2 + y^2}}
$$
\n
$$
\frac{\log y}{\sqrt{x^2 + y^2}} = \frac{y}{\sqrt{x^2 + y^2}}
$$
\n
$$
\frac{\log y}{\sqrt{x^2 + y^2}} = \frac{y}{\sqrt{x^2 + y^2}}
$$
\n
$$
\frac{\log y}{\sqrt{x^2 + y^2}} = \frac{y}{\sqrt{x^2 + y^2}}
$$
\n
$$
\frac{\log y}{\sqrt{x^2 + y^2}} = \frac{y}{\sqrt{x^2 + y^2}}
$$
\n
$$
\frac{\log y}{\sqrt{x^2 + y^2}} = \frac{y}{\sqrt{x^2 + y^2}} = \frac{y}{\
$$

![](_page_30_Figure_0.jpeg)

![](_page_31_Figure_0.jpeg)

![](_page_32_Figure_0.jpeg)

![](_page_33_Figure_0.jpeg)

![](_page_34_Figure_0.jpeg)